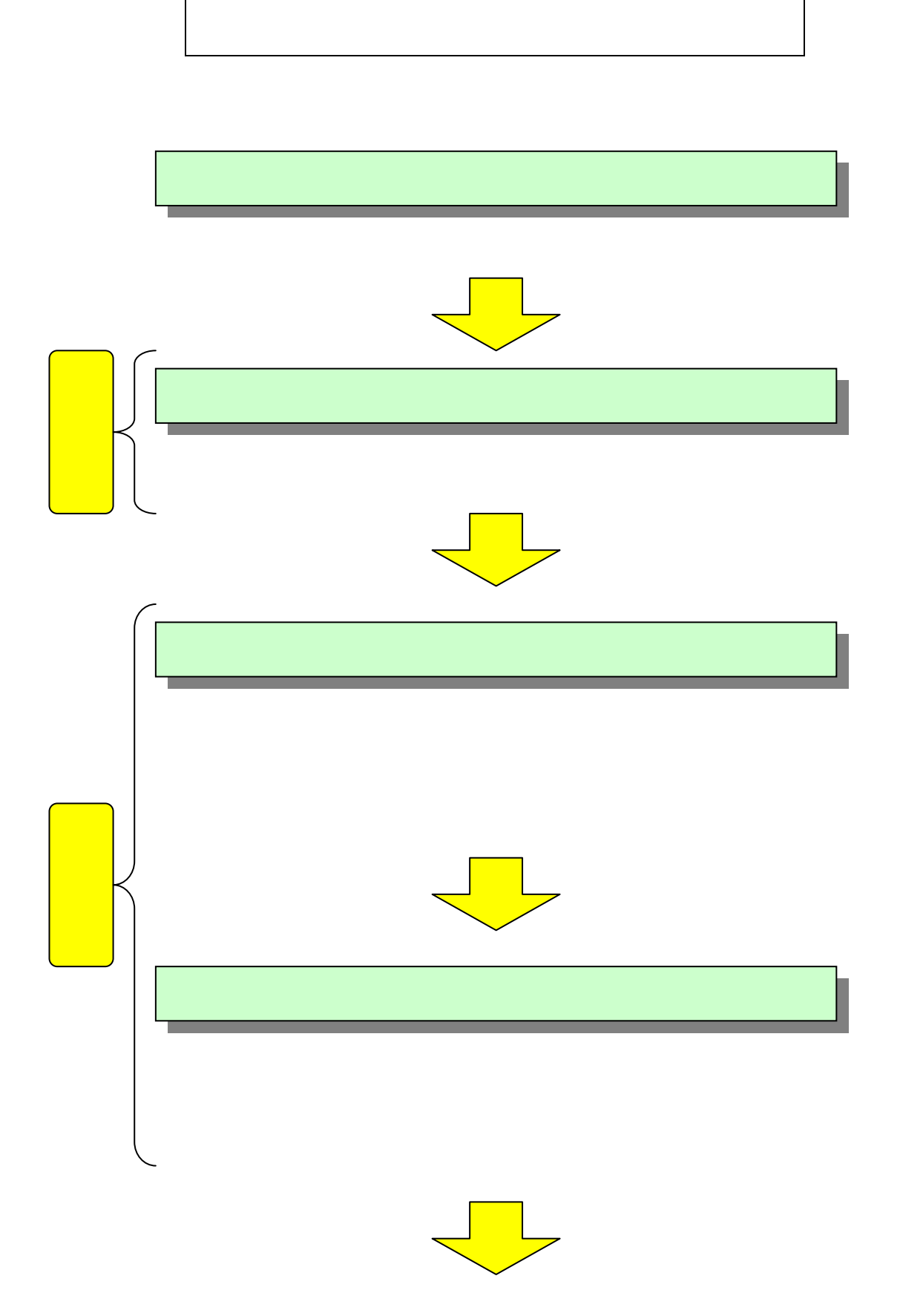

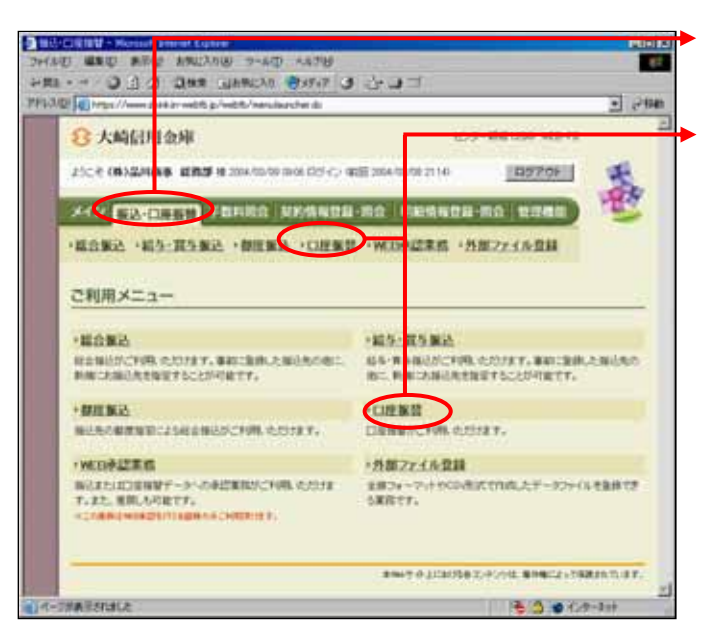

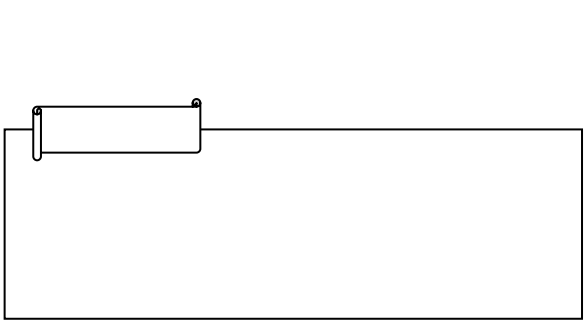

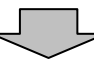

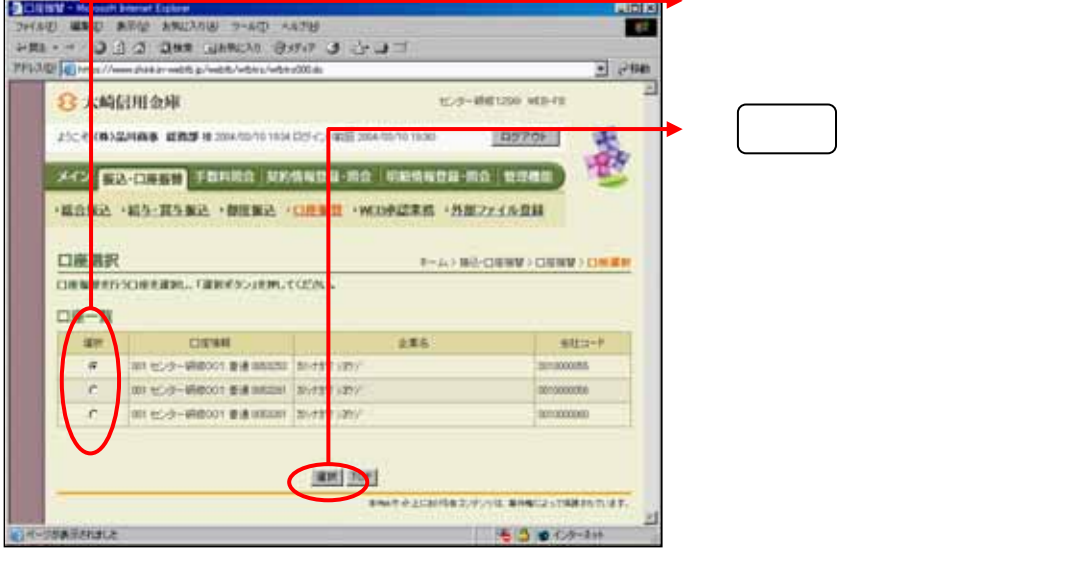

 $\overline{\phantom{a}}$ 

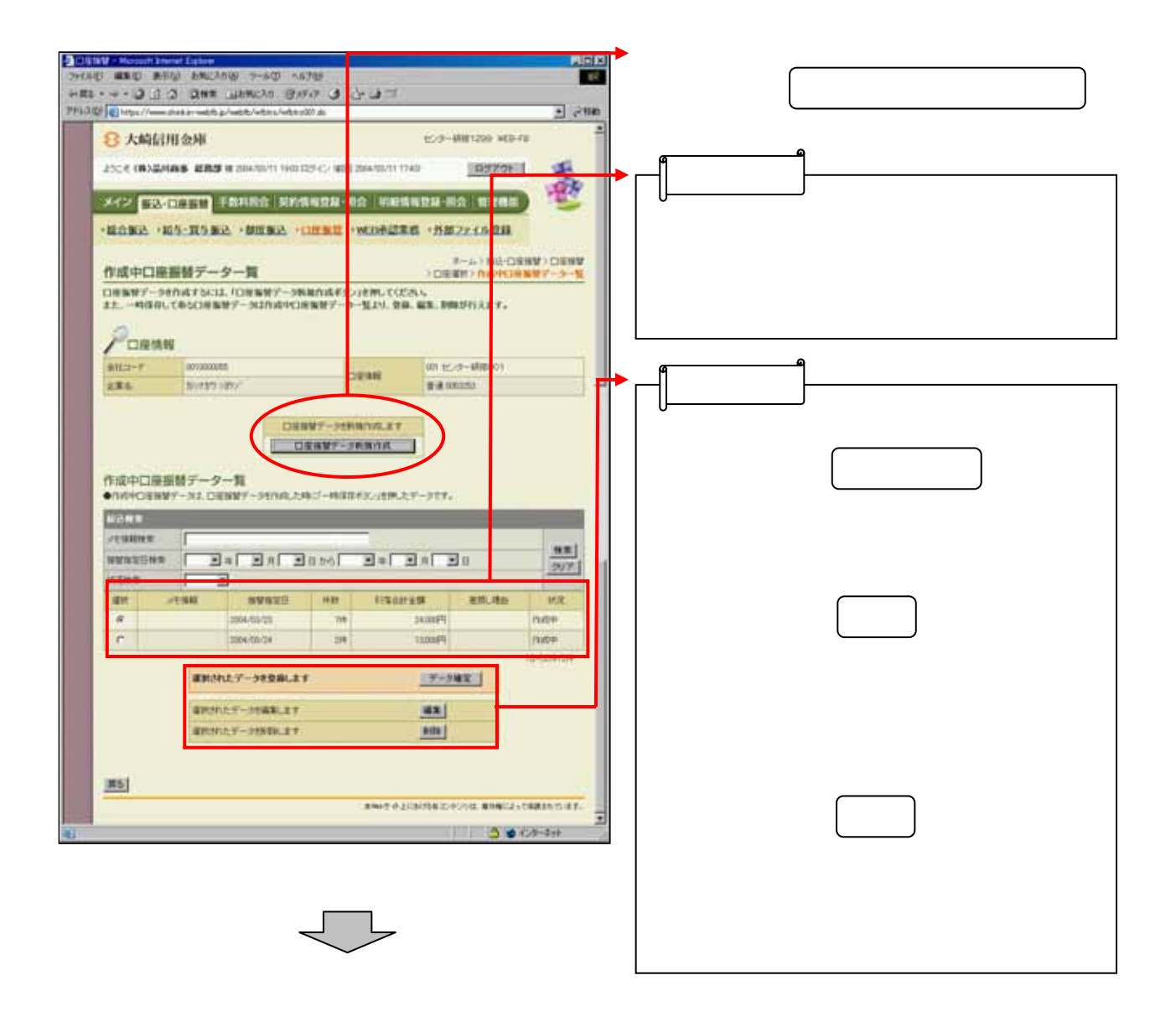

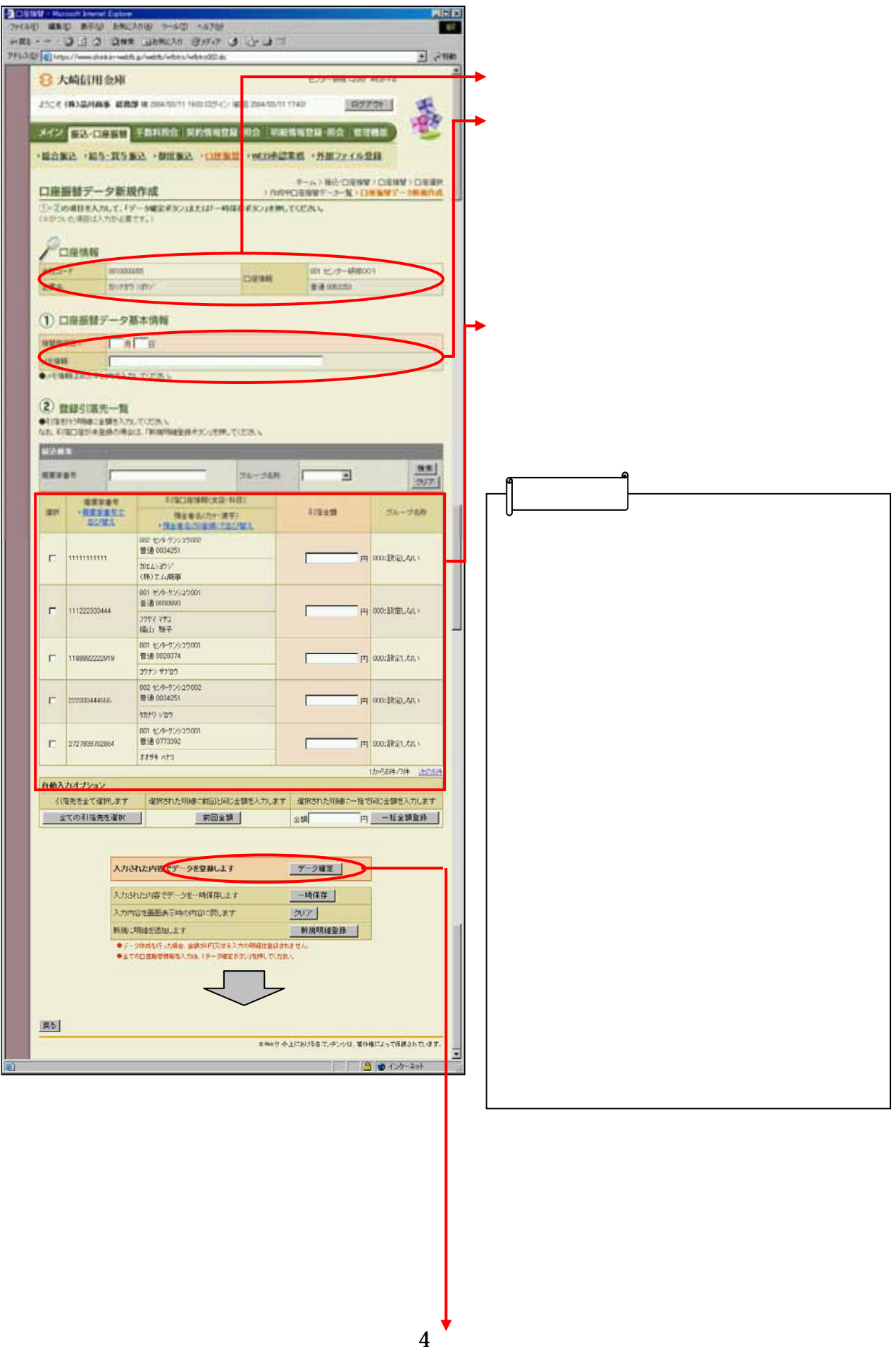

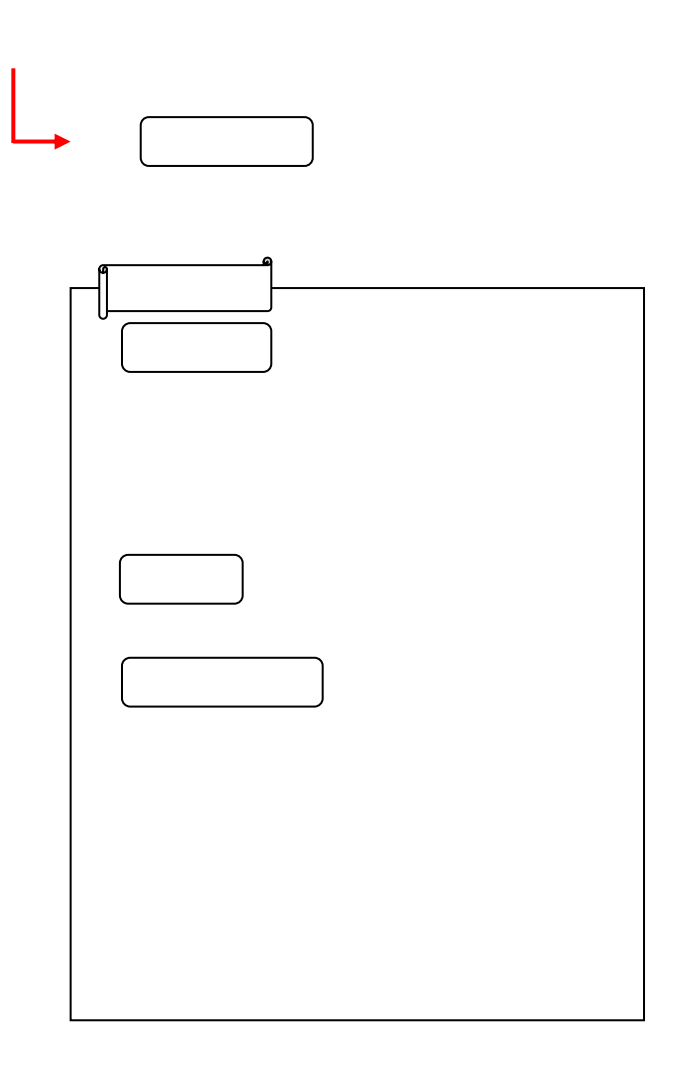

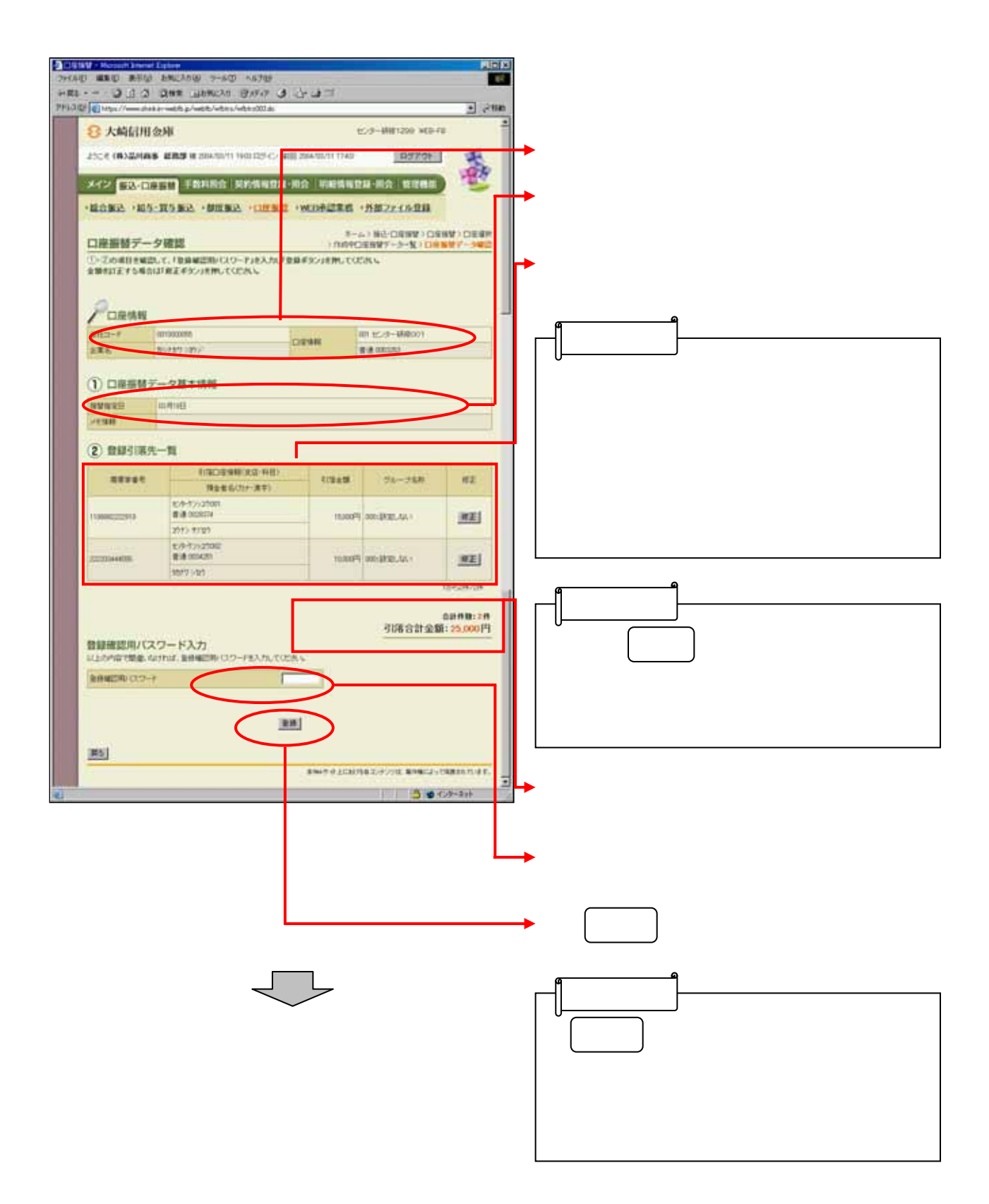

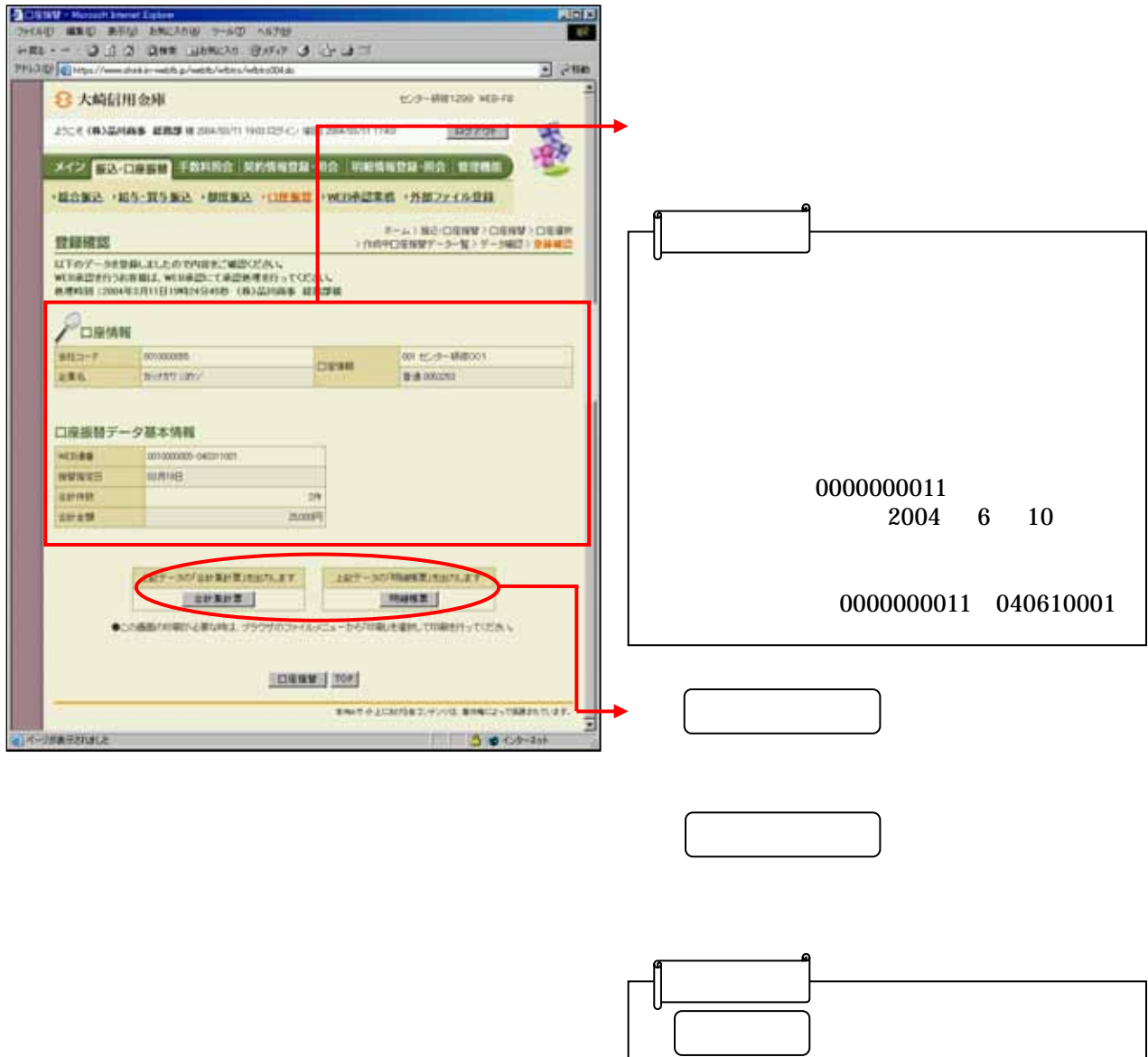

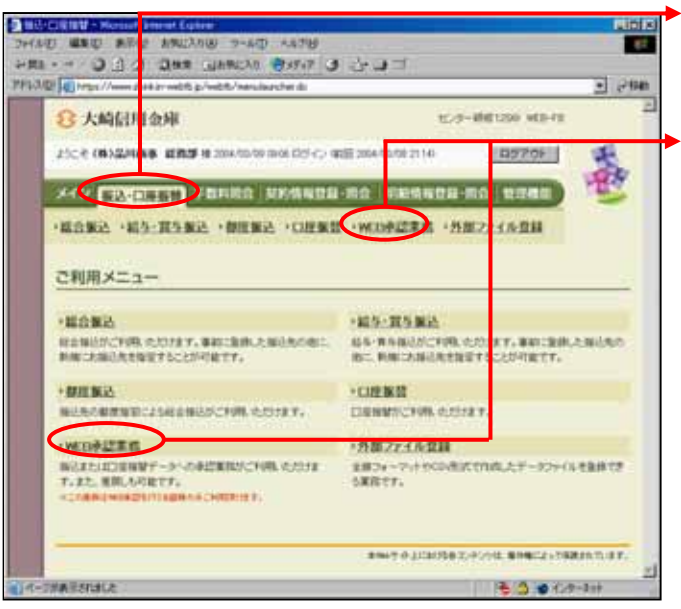

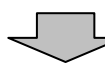

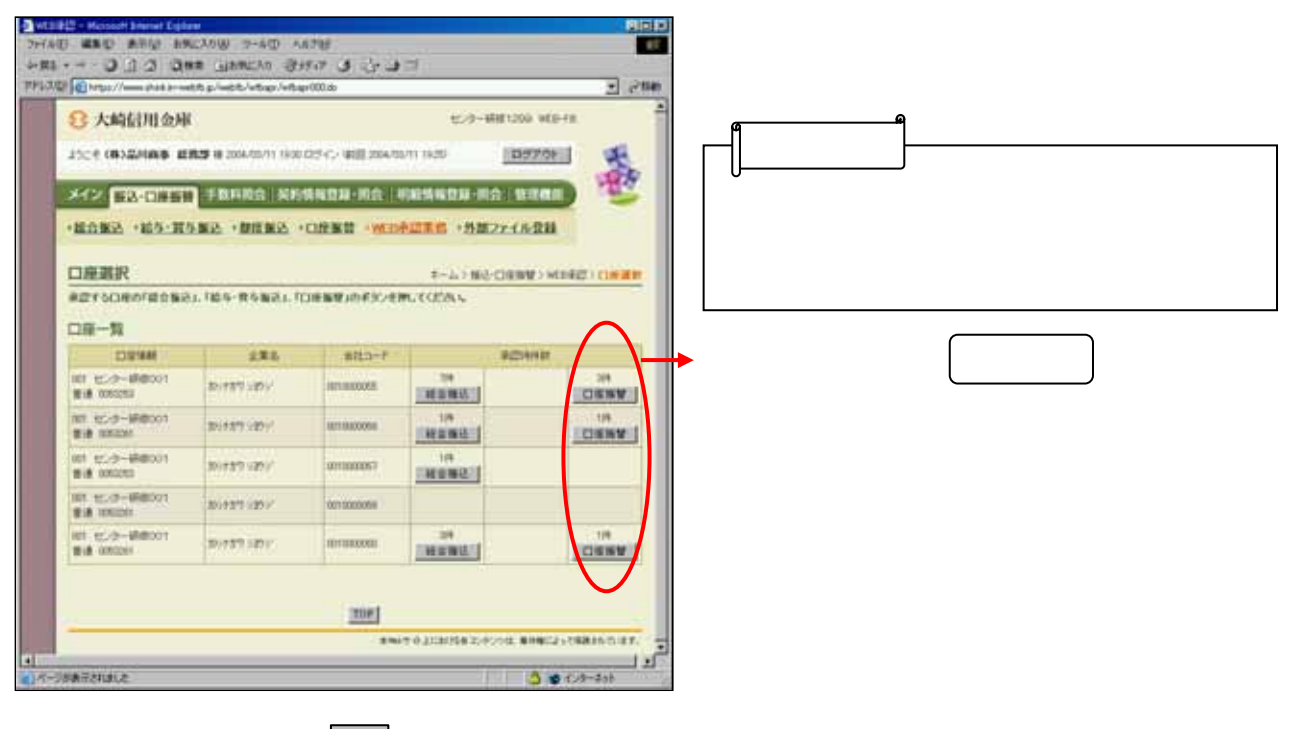

 $\overline{\phantom{0}}$ 

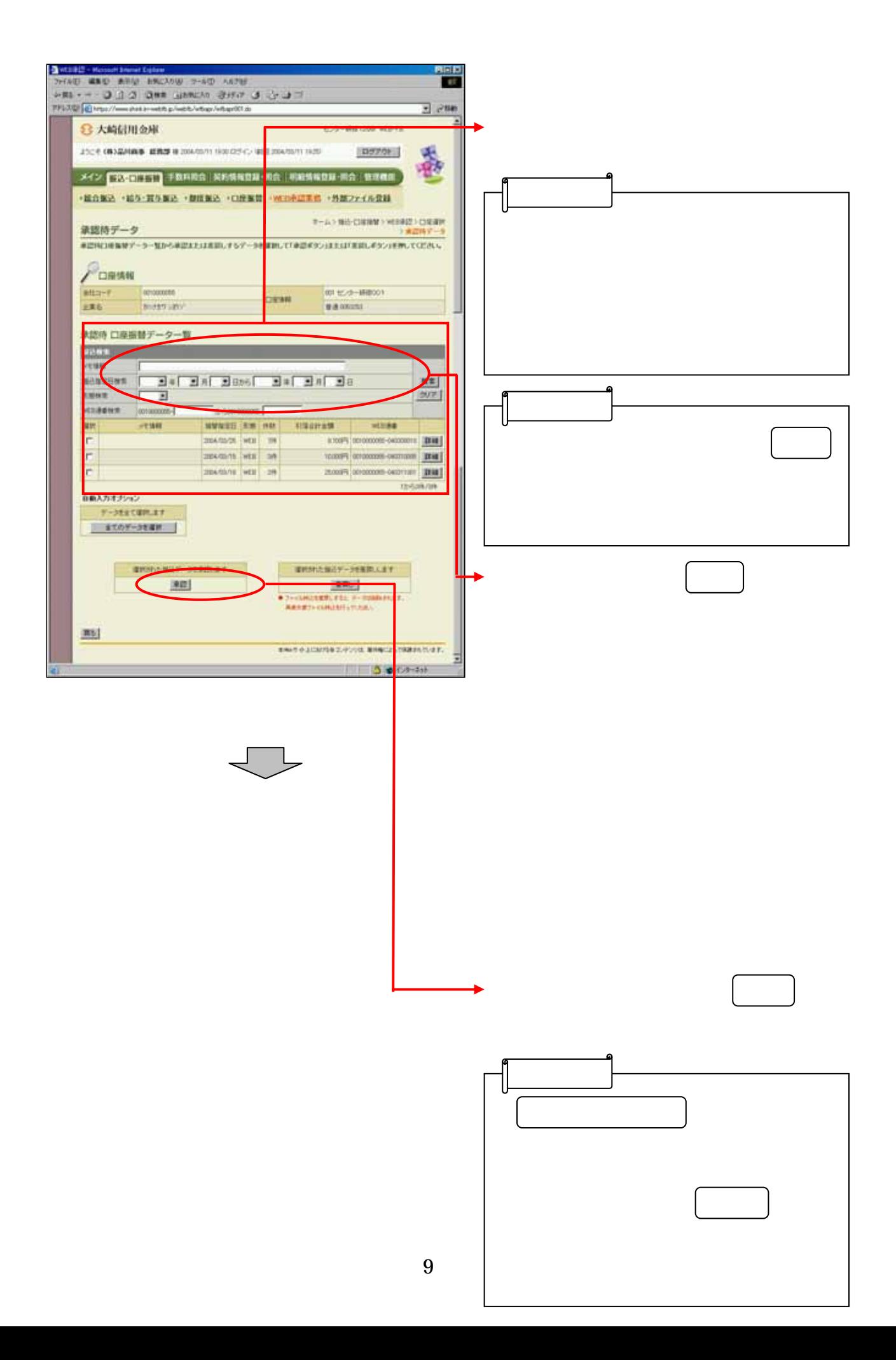

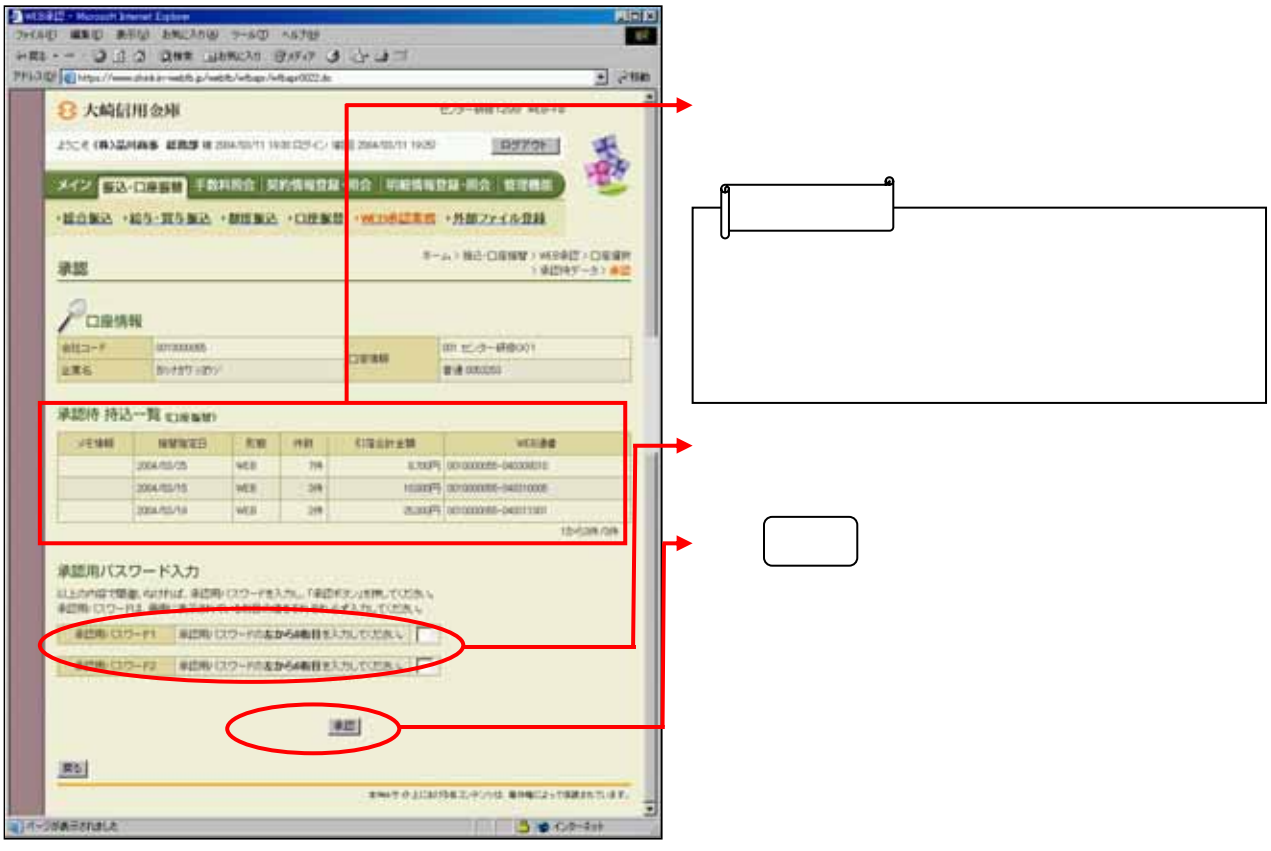

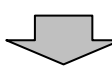

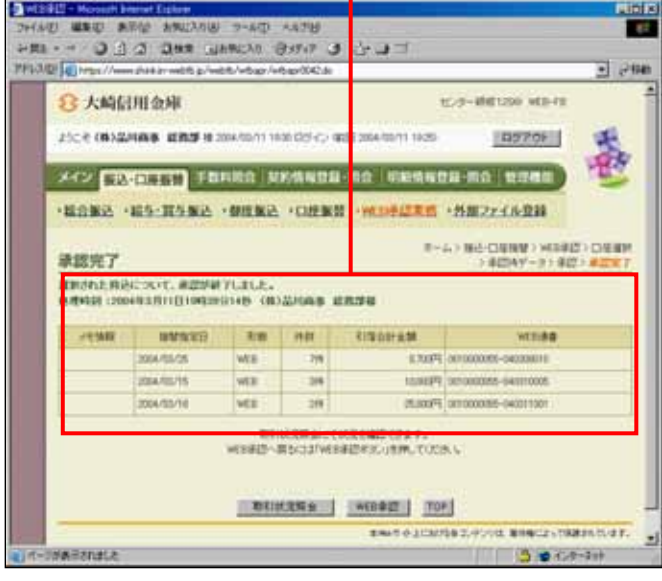

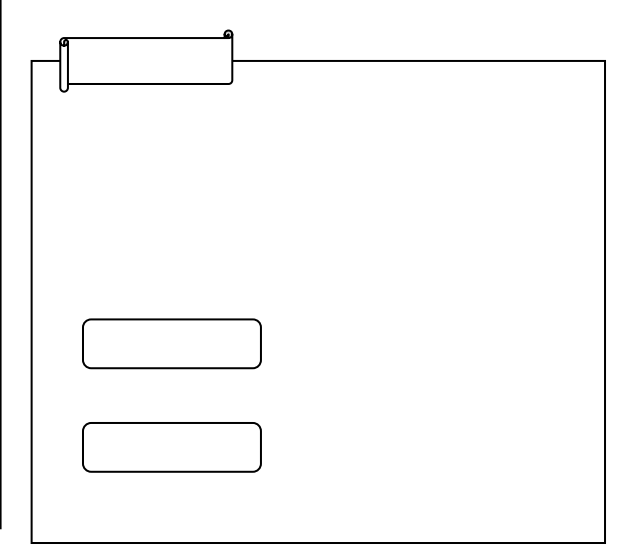